# Testers Don't repeat your developers

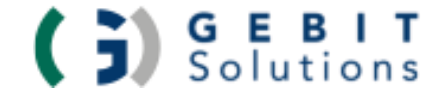

Ronald Brill, GEBIT Solutions, 2024

*Über mich*

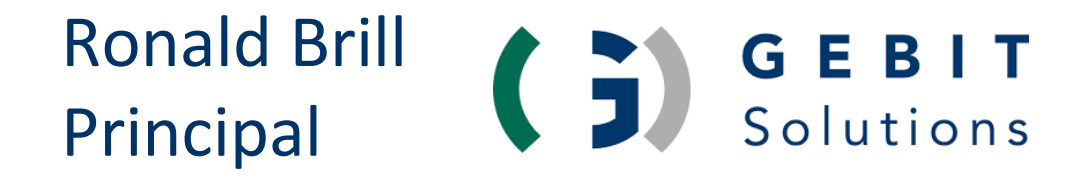

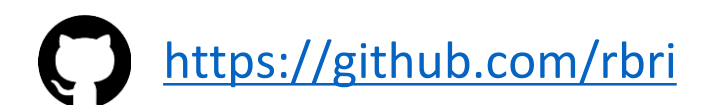

## **KHtmlUnit/>**

- [@HtmlUnit](https://twitter.com/htmlunit)
- <https://github.com/HtmlUnit>
- <https://github.com/SeleniumHQ/htmlunit-driver>
- [Mozilla Rhino](https://github.com/mozilla/rhino), ....

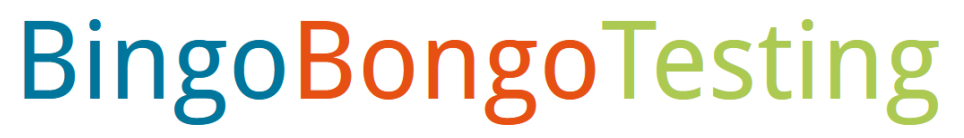

[www.bingobongotesting.org/](https://www.bingobongotesting.org/)

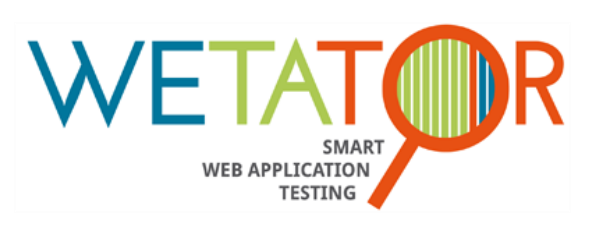

• [www.wetator.org](https://www.wetator.org/)[/](https://github.com/SeleniumHQ/htmlunit-driver)

# Don't repeat yourself (DRY) ?

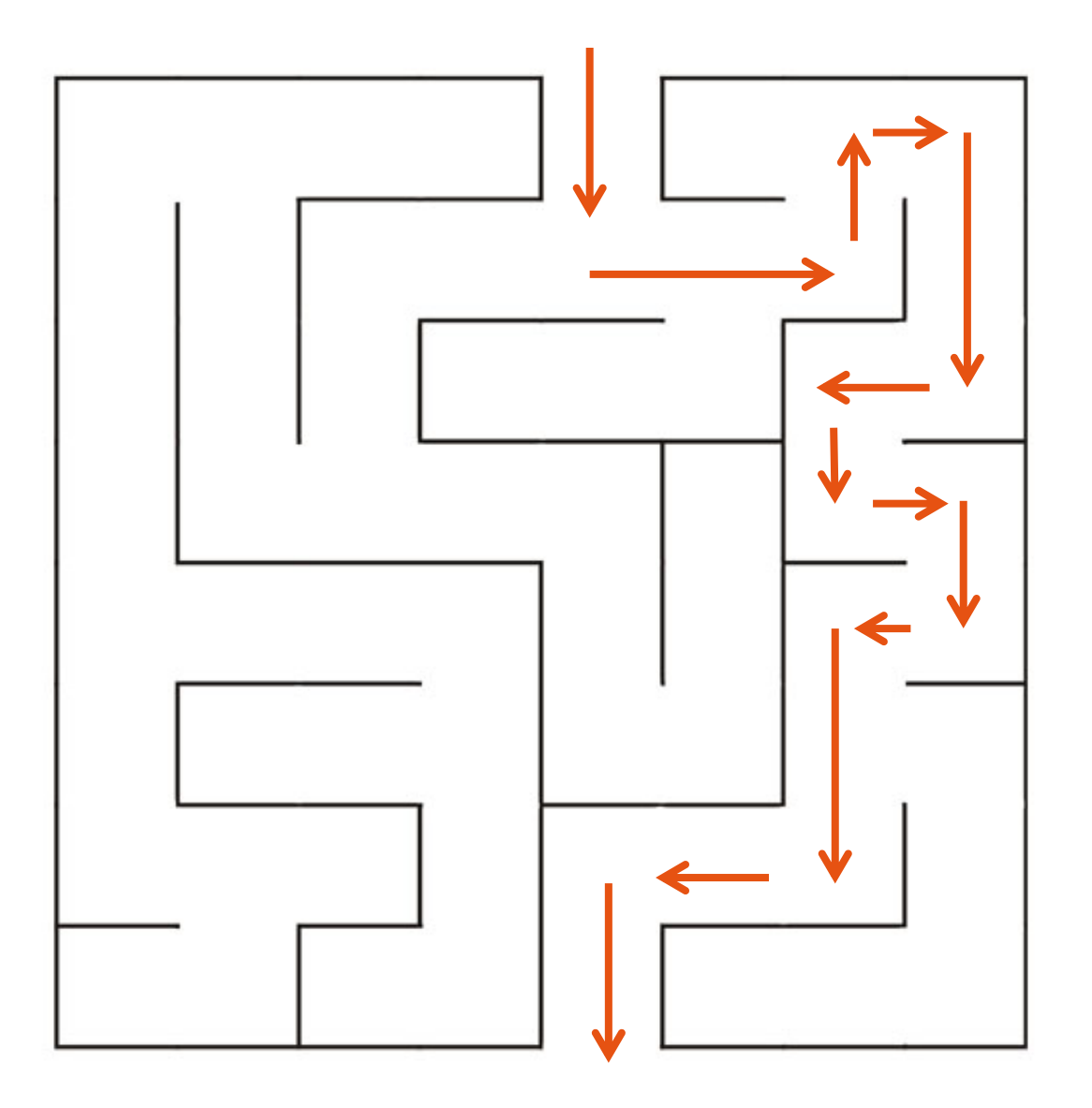

- links
- links
- rechts
- rechts
- rechts
- links
- links
- rechts
- rechts
- links
- rechts
- links

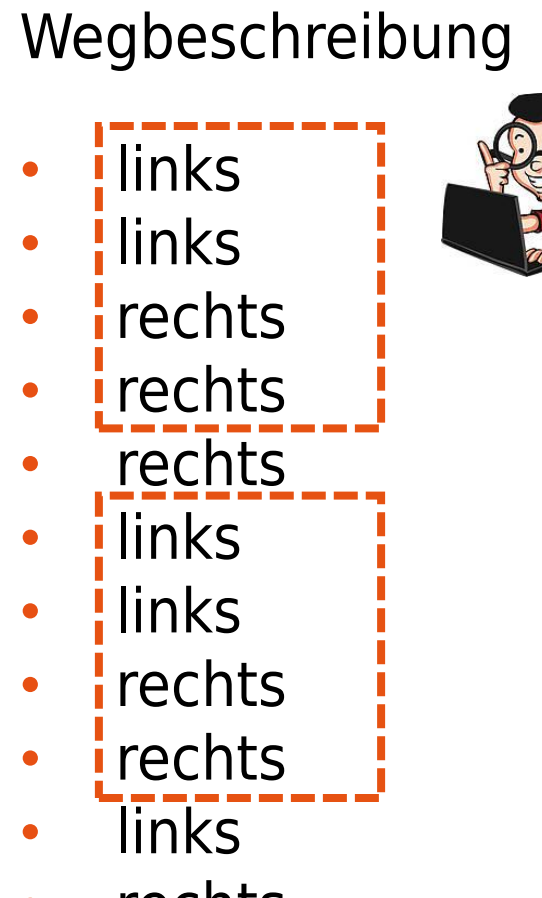

- rechts
- links

function LiLiReRe() {

- links
- links
- rechts
- rechts
- LiLiReRe()
- rechts

}

- LiLiReRe()
- links
- rechts
- links

- $\cdot$  links
- links
- **rechts**
- $\cdot$  rechts
- rechts
- $\cdot$  links
- links
- $\cdot$   $\cdot$  rechts
- $\cdot$  rechts
- links
- rechts
- links

#### Wegbeschreibung

function LiLiReRe() {

- links
- links
- rechts
- rechts
- LiLiReRe()
- rechts

}

- LiLiReRe()
- links
- rechts
- links

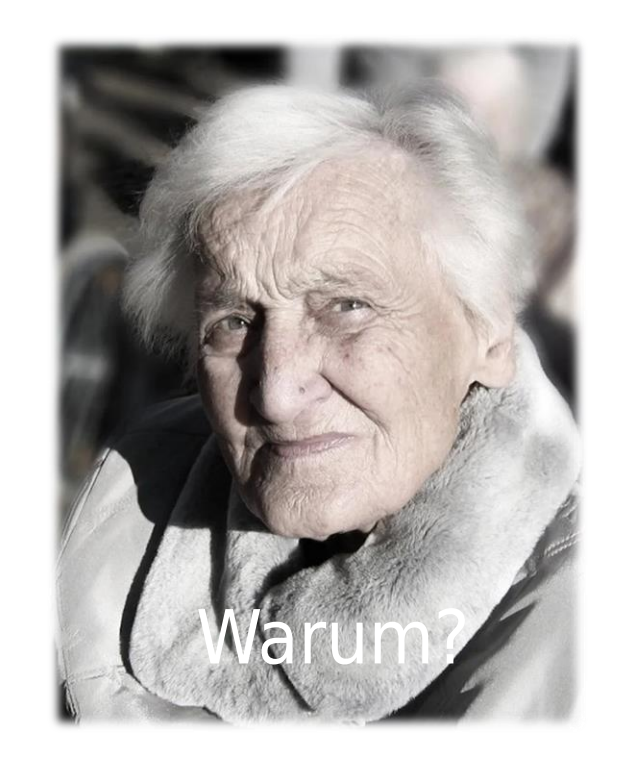

## Wie wird eigentlich Software gebaut?

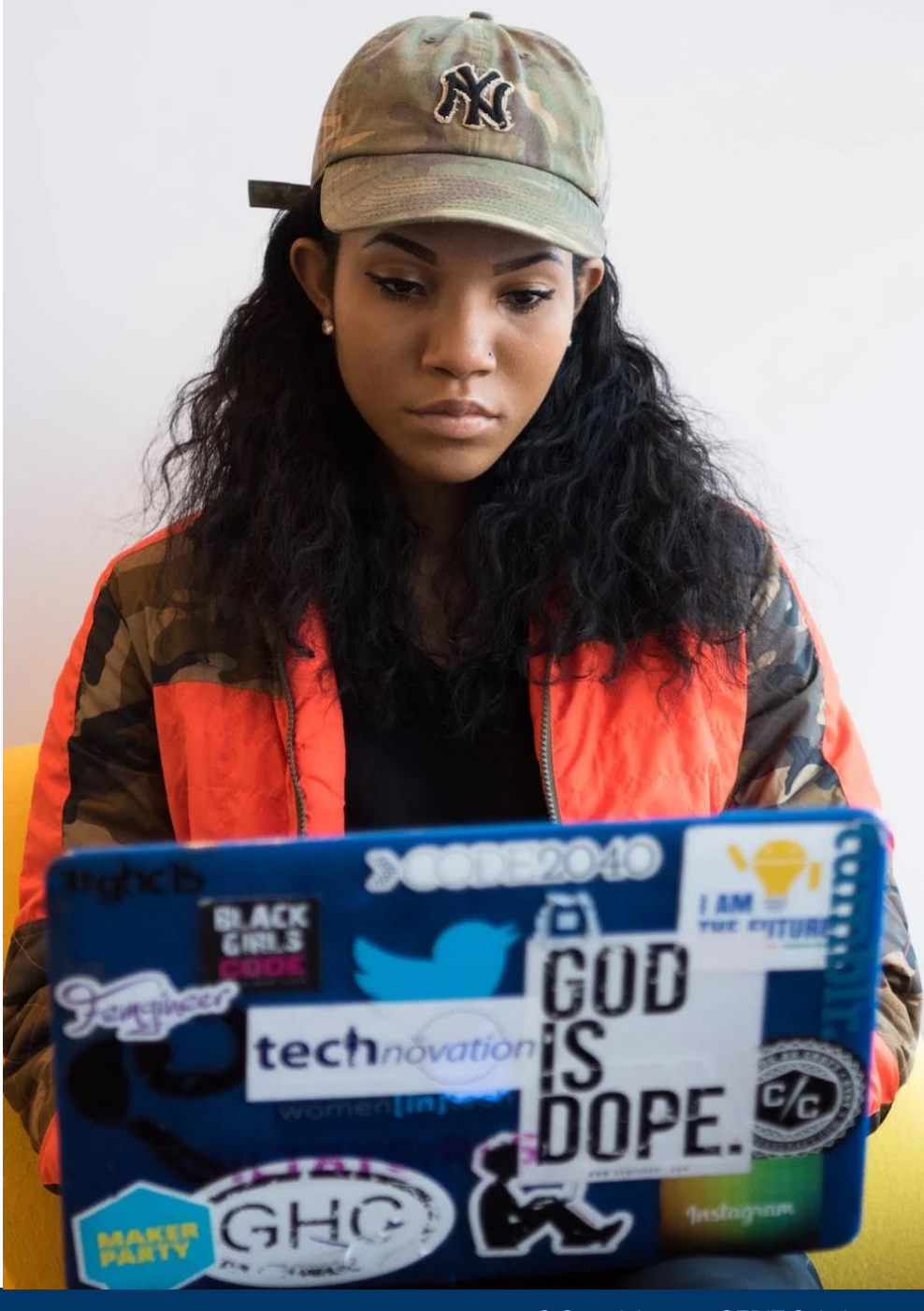

© Copyright 2024 GEBIT Solutions

#### Use Case 1

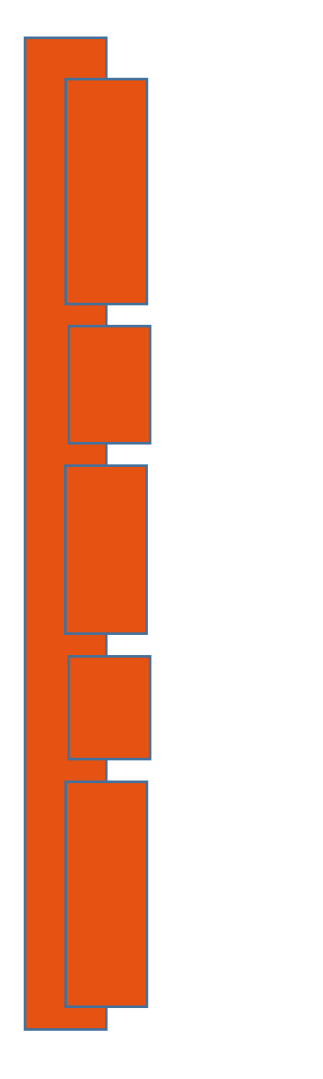

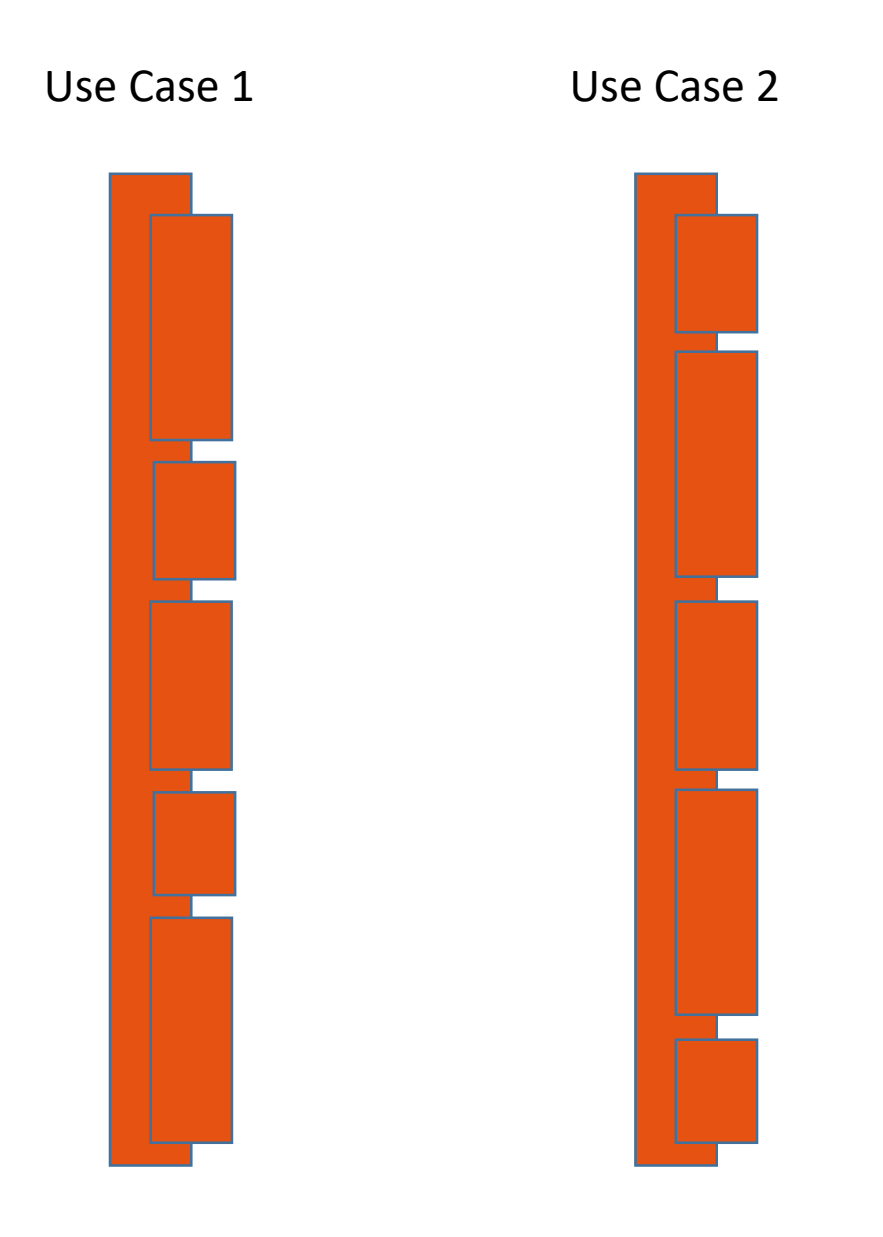

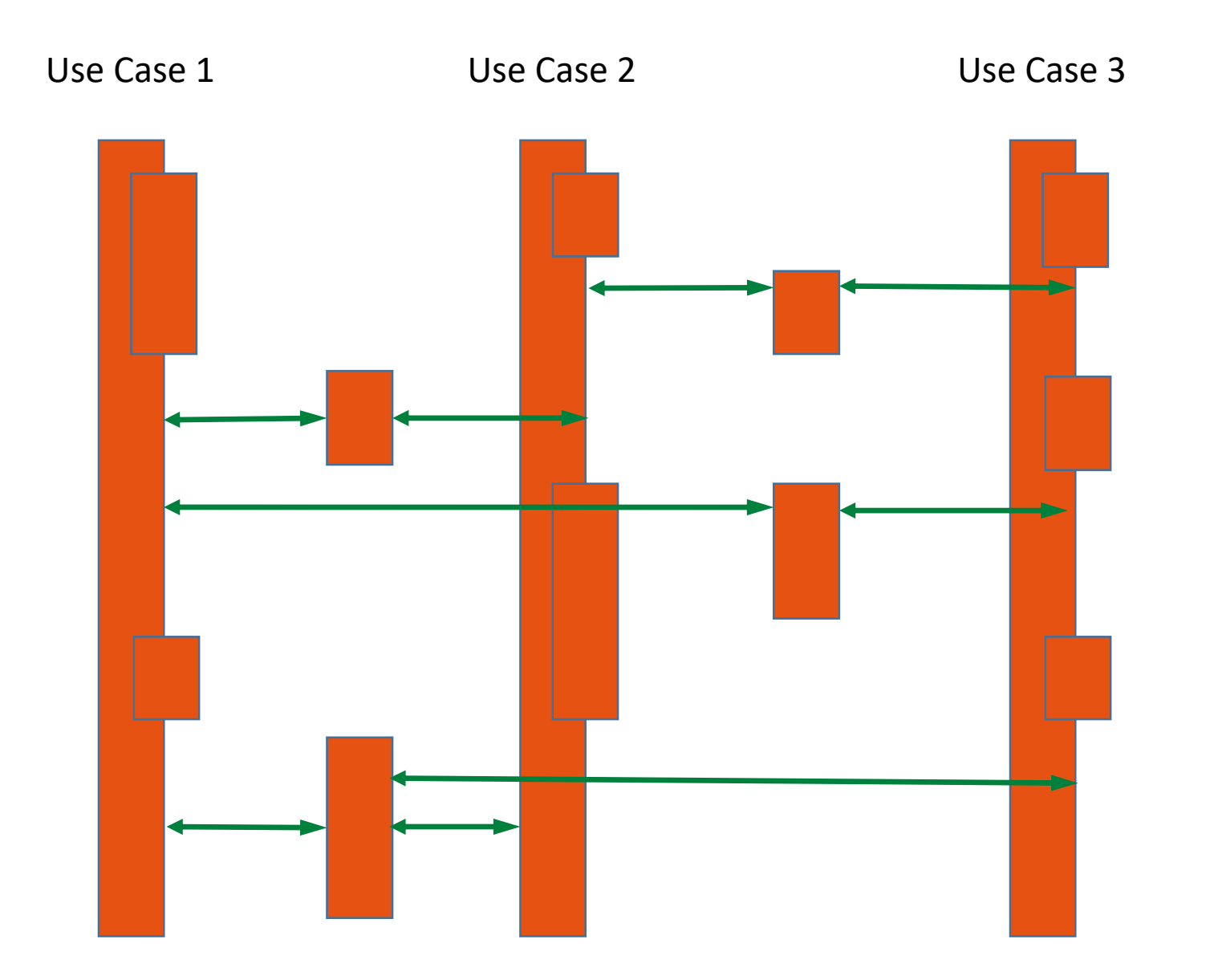

#### © Copyright 2024 GEBIT Solutions

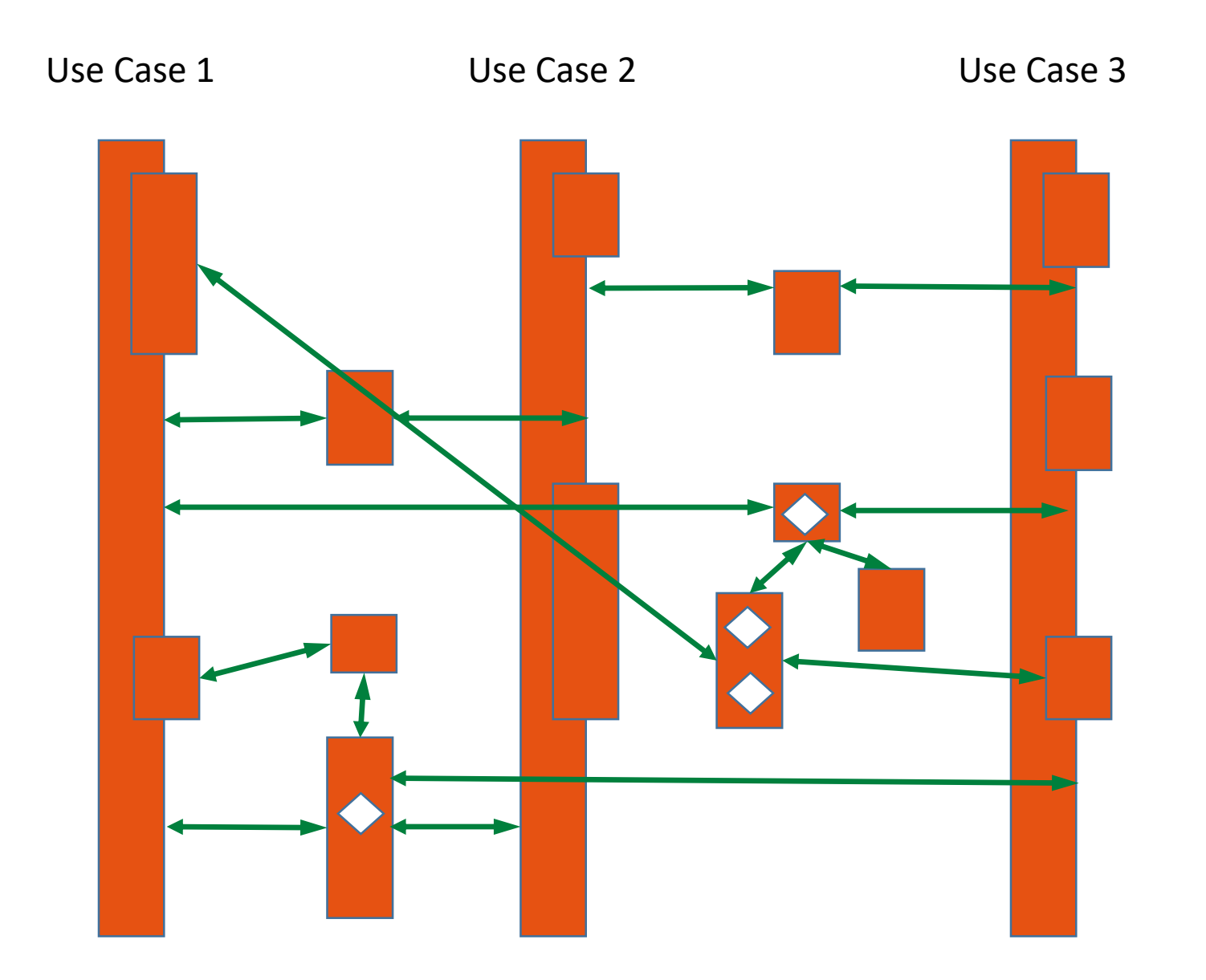

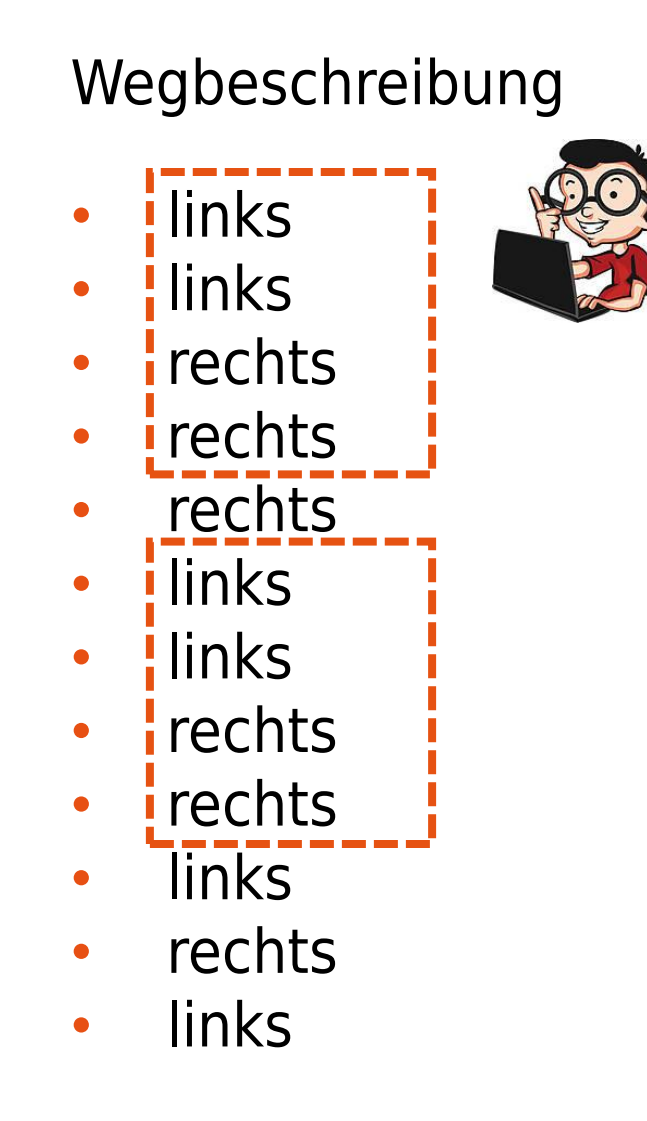

function LiLiReRe() {

- links
- links
- rechts
- rechts

• **LiLiReRe()** 

• *i* rechts

}

- LiLiReRe()
- links
- **rechts**
- links

### Wegbeschreibung

### function LiLiReRe(bool re) {

- links
- links
- rechts
- rechts
- re ? rechts : links
- LiLiReRe(true)
- LiLiReRe(false)
- rechts
- links

}

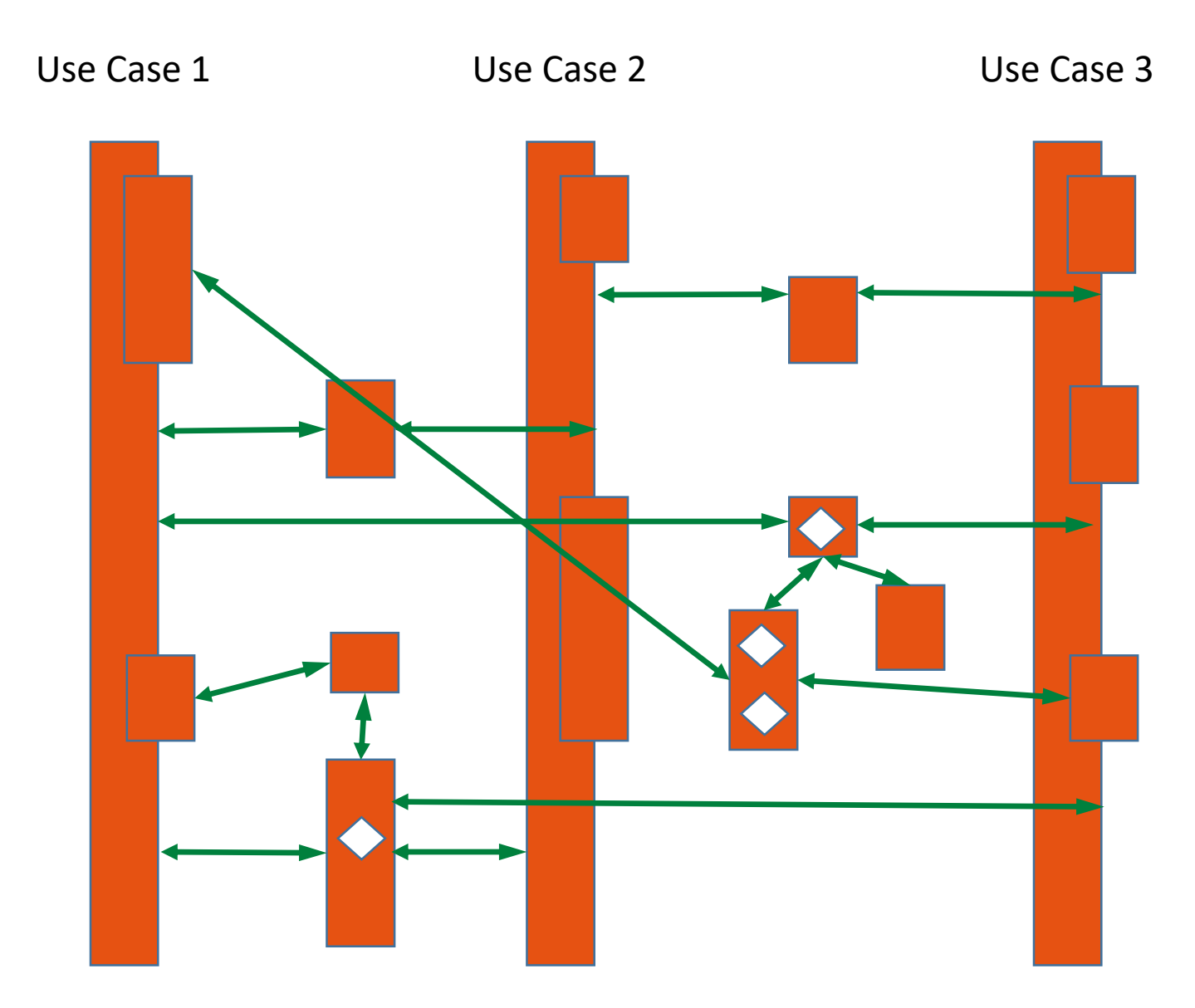

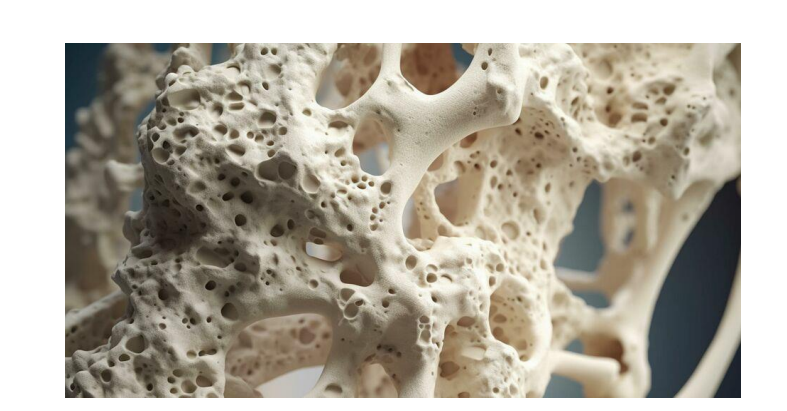

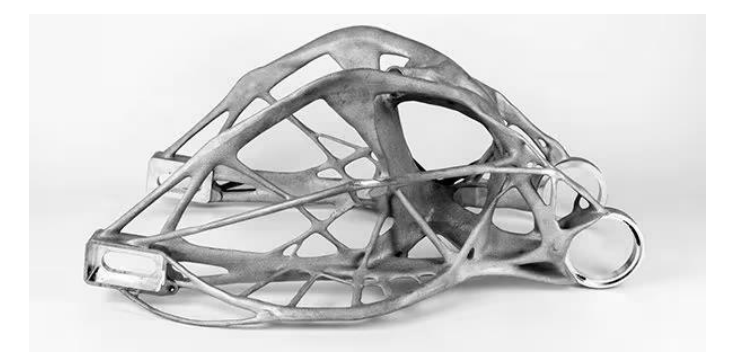

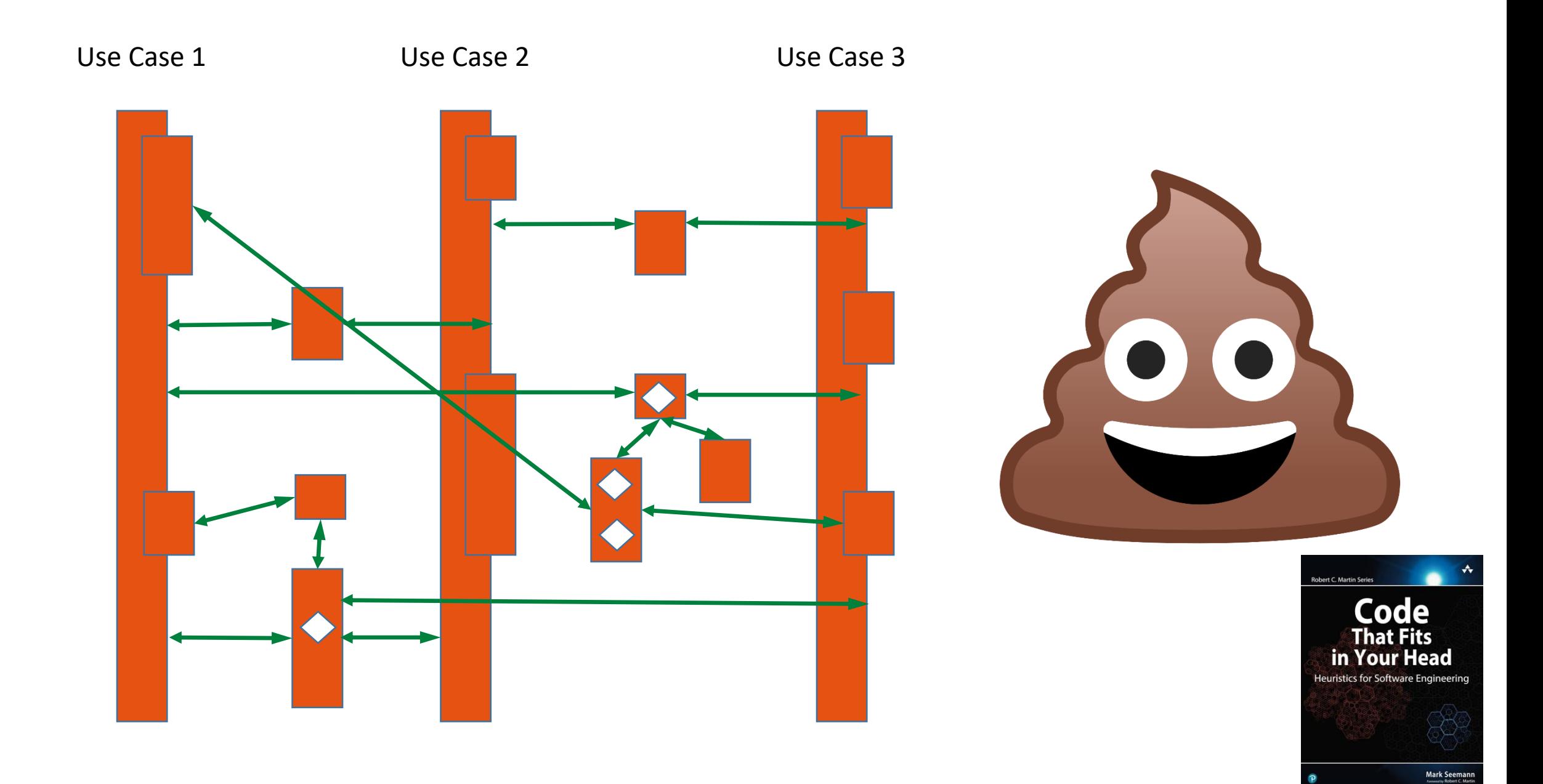

## Die Angst der Entwickler

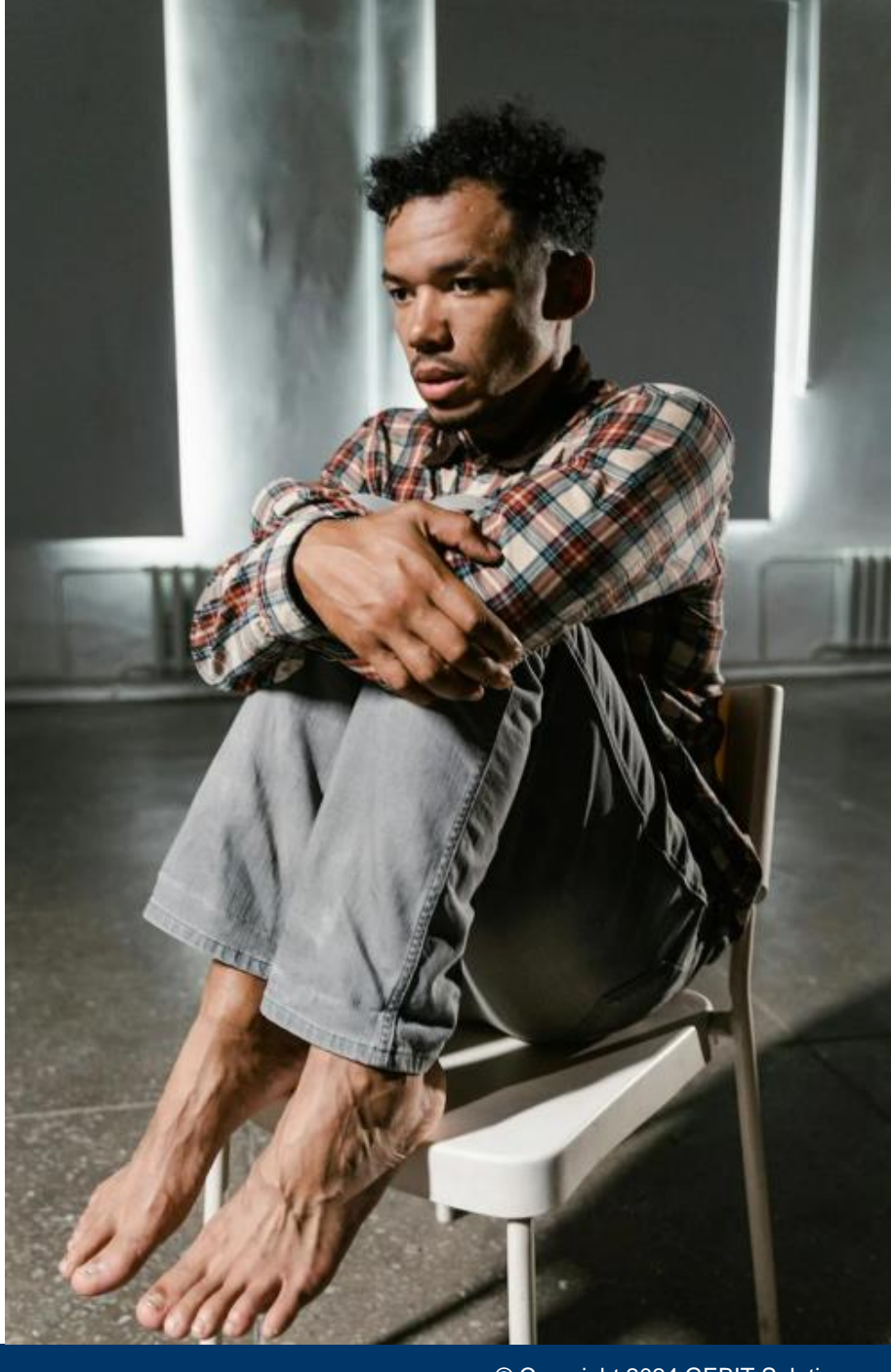

© Copyright 2024 GEBIT Solutions

## Die Angst der Entwickler

• Doppelter Code

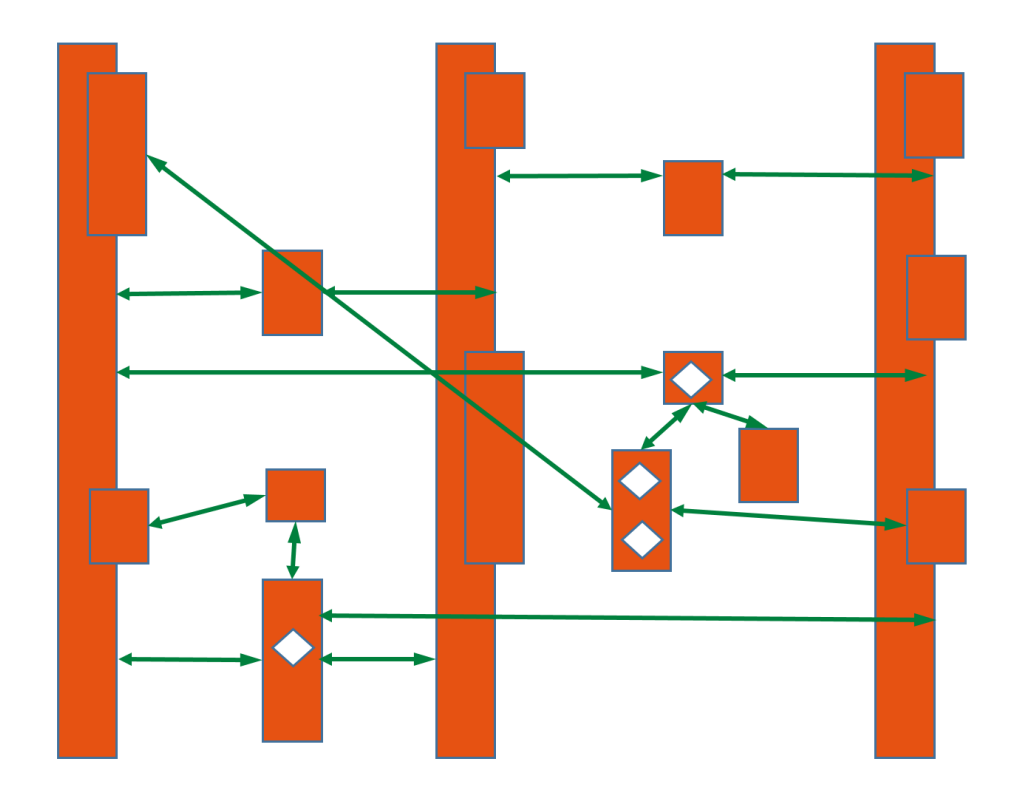

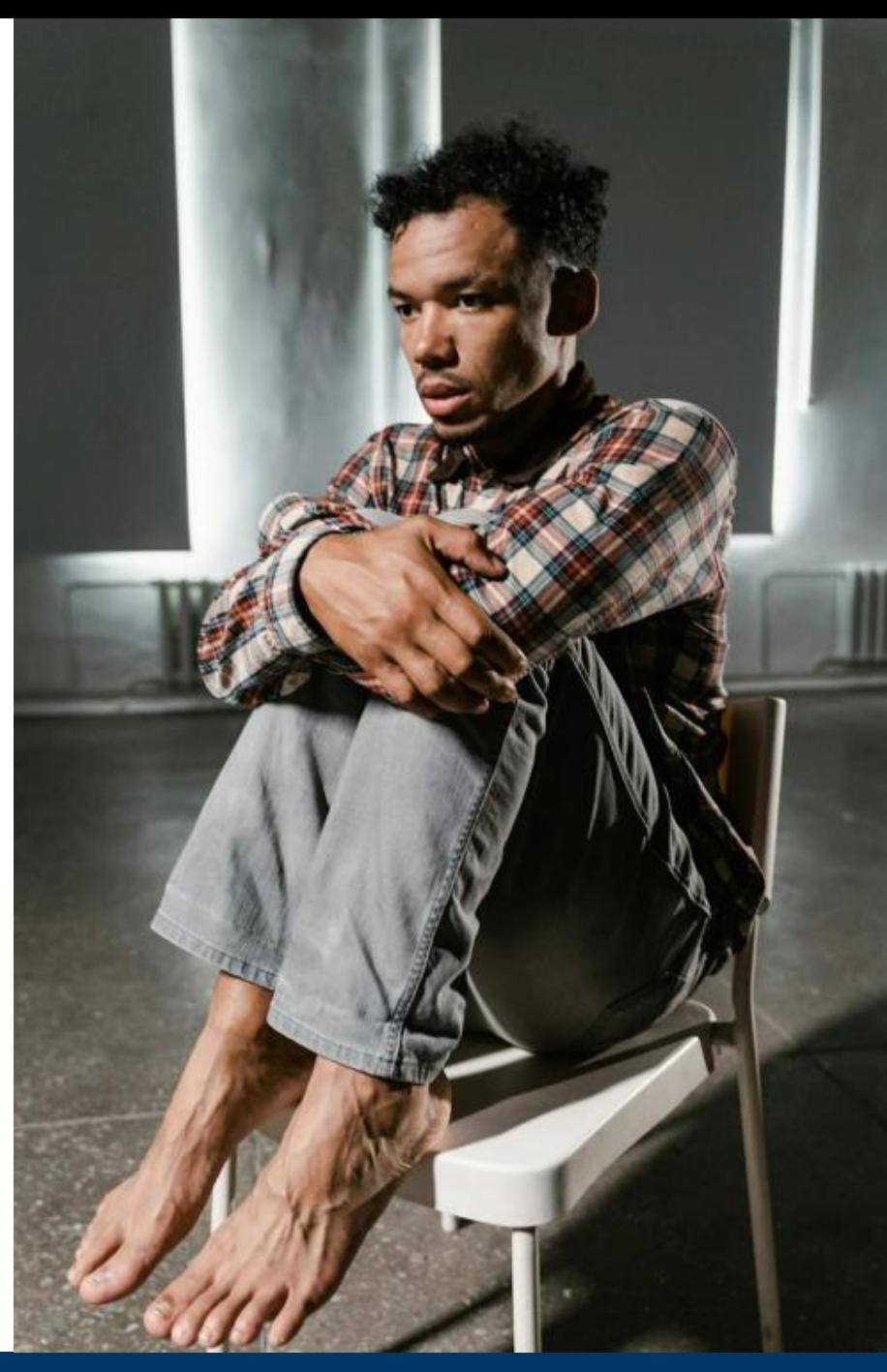

## Die Angst der Entwickler

- Doppelter Code
- 'Seiteneffekte'

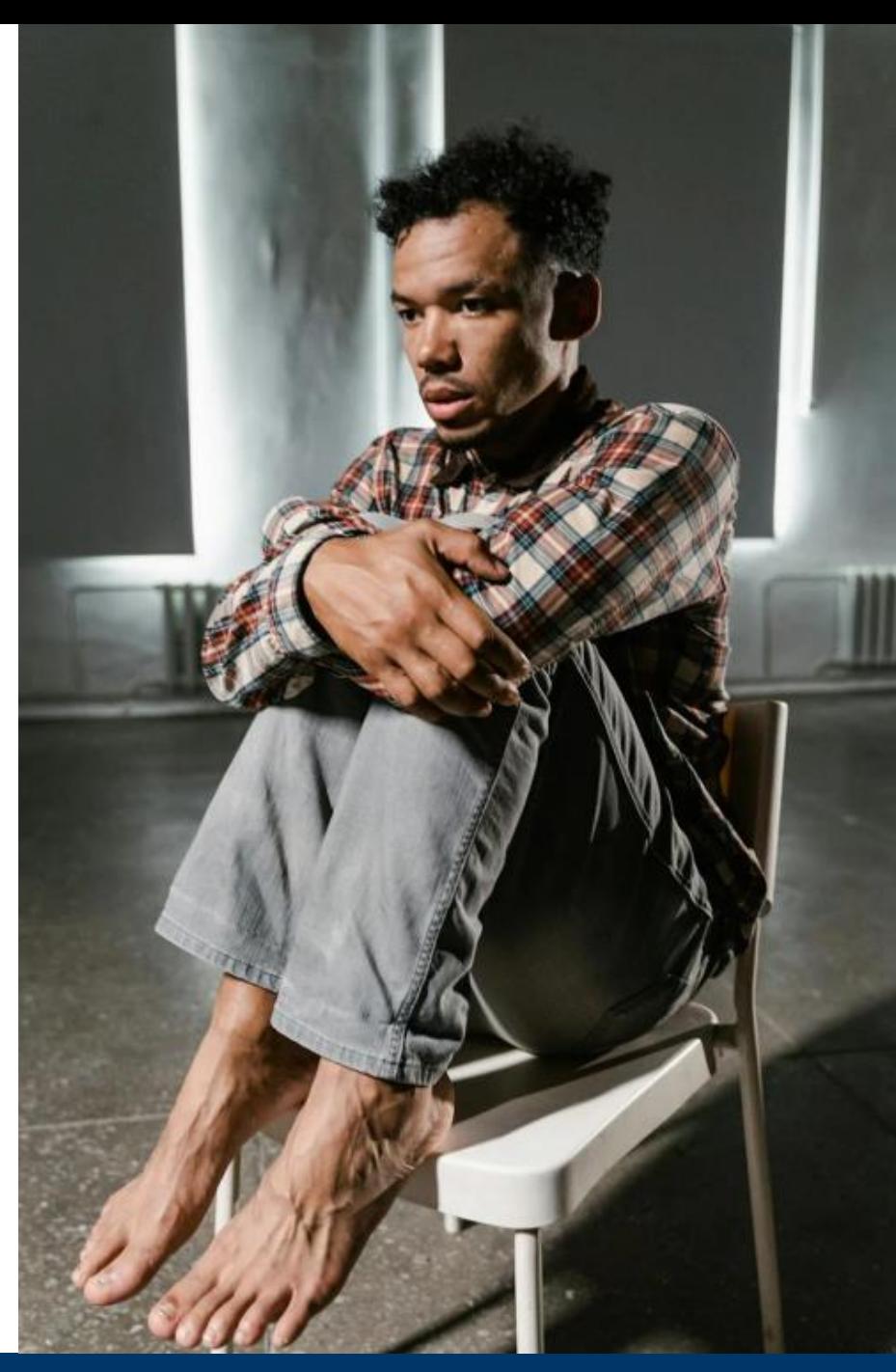

## 'Seiteneffekte'

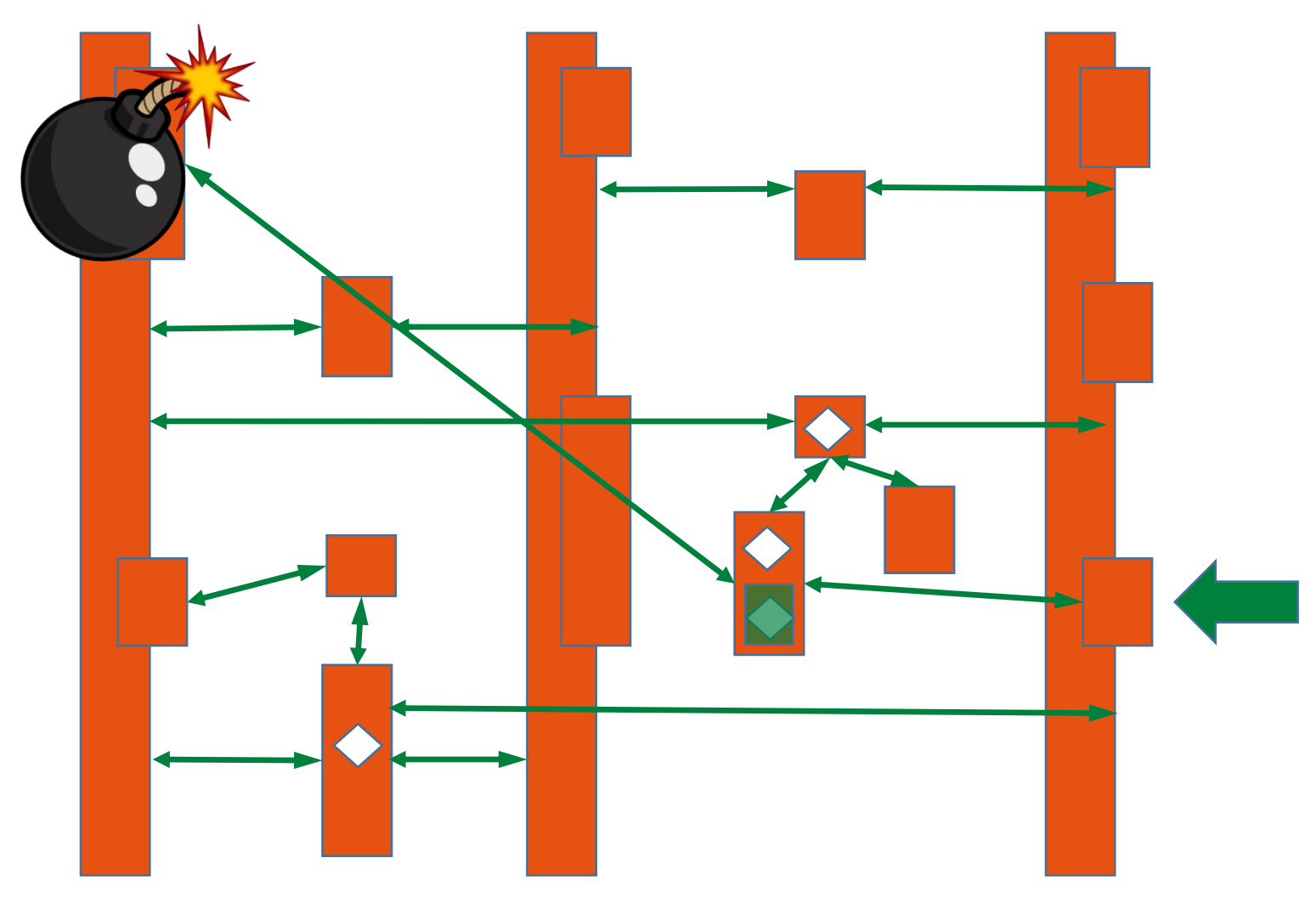

## Kontrollverlust

Der Zusammenhang zwischen Ursache (Änderung/Anpassung) und Wirkung (auf das Gesamtsystem)

ist

- nicht vorhersehbar
- nicht nachvollziehbar

## Ronald Brill, GEBIT Solutions, 2024 Testers (4) Don't repeat your developers

© Copyright 2024 GEBIT Solutions

# **KHtmlUnit/>**

- TDD > 500.000 LoC
- ~ 100.000 Test in der core-suite
	- 80% Integration Tests
	- Laufzeit 50 min
- ~ 8.000 Tests complex cases
	- 100% Integration Tests
	- Laufzeit 2:30h
- 1.800.000 Tests permutations
	- Laufzeit 3h

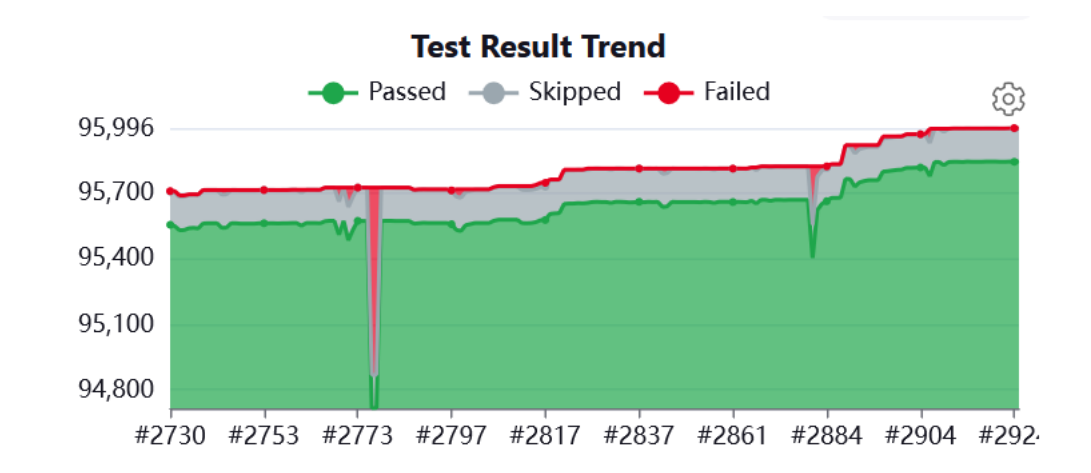

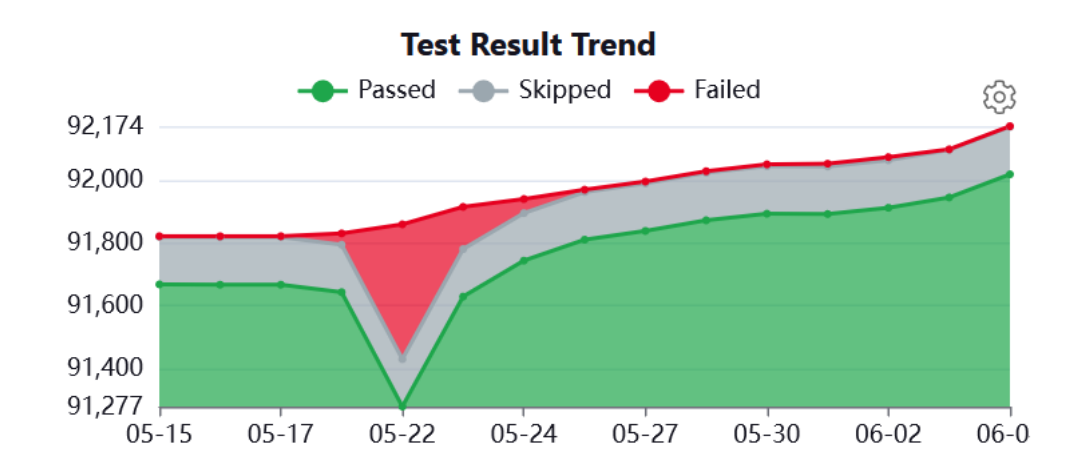

### Scenarien

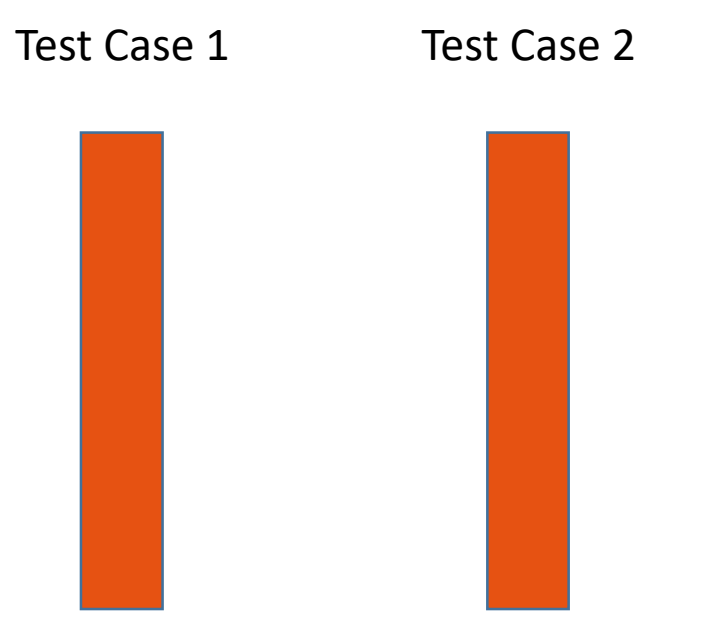

### **Neuer Use Case -> neuer Test Case**

- Ähnlichen Test Case suchen
- Kopieren
- Anpassen

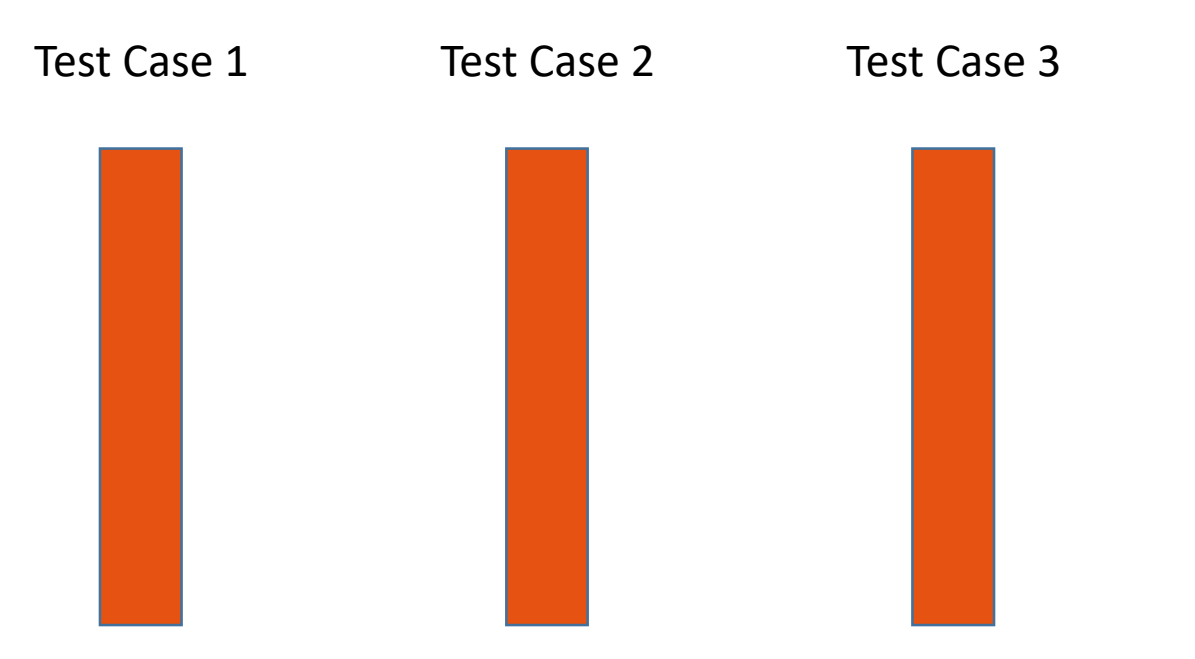

### **sooo viele Kopien** ????

• z.B. viele Validierungen

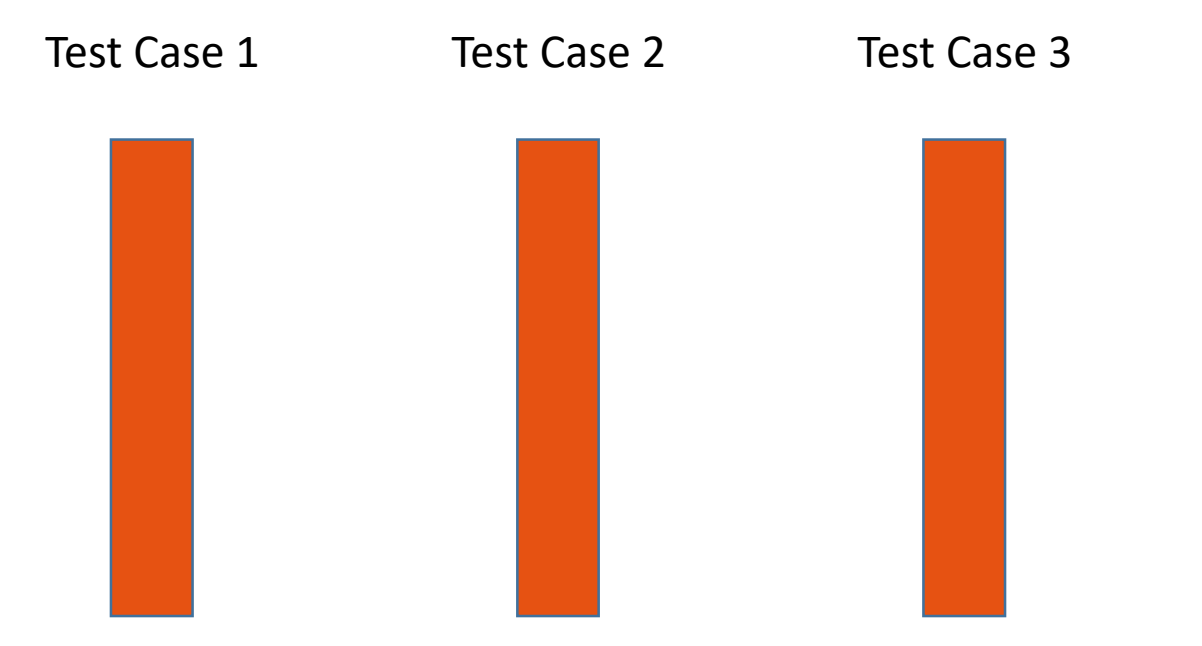

### **Neuer Use Case -> neuer Test Case**

- Ähnlichen Test Case suchen
- Kopieren
- Anpassen

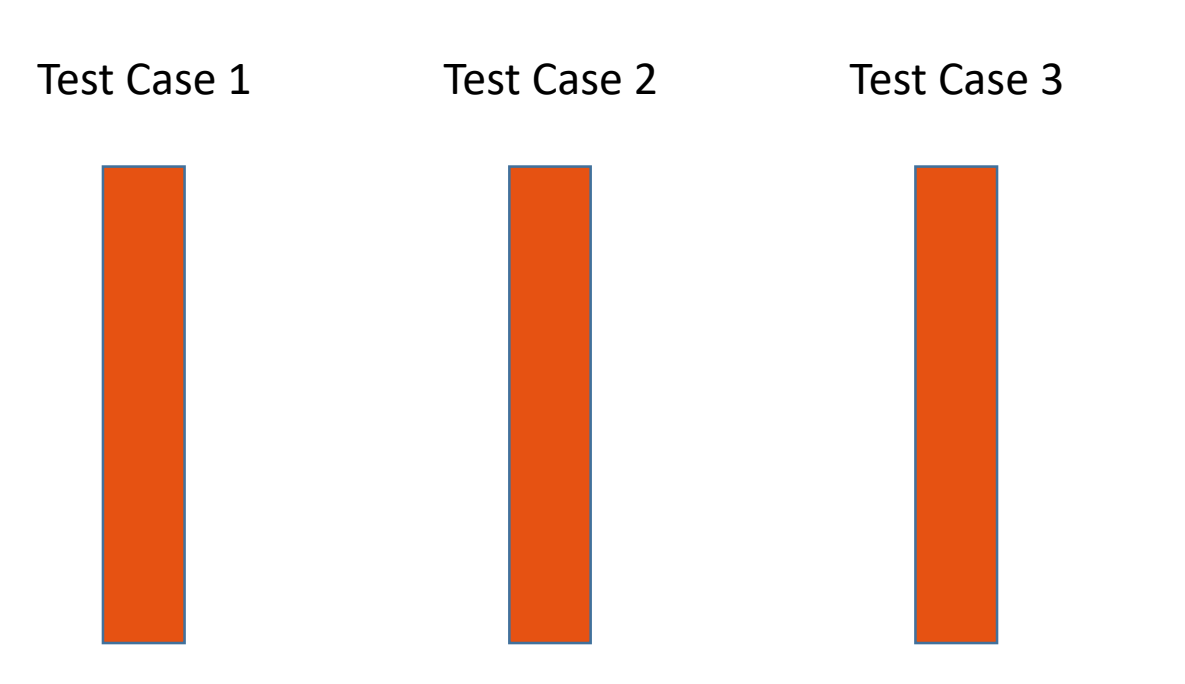

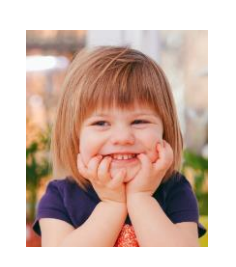

- einfach
- Seiteneffekte der Entwickler werden **zuverlässig** gefunden

- 1. als **Aufzählung** (aller anzupassender Use Cases)
- 2. als **Regel**
	- a) neue Regel
	- b) geänderte Regel

- 1. als **Aufzählung**
	- alle betroffene Test Case finden
	- Anpassen

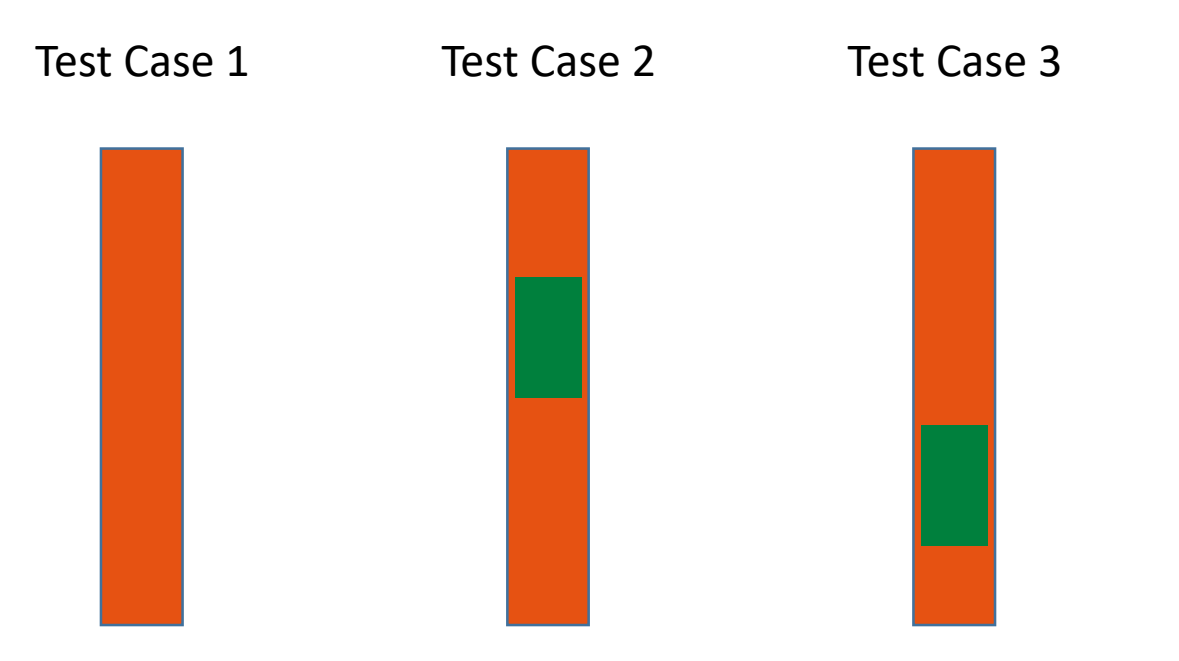

- 1. als **Aufzählung**
	- *alle betroffene Test Case finden*
	- Anpassen

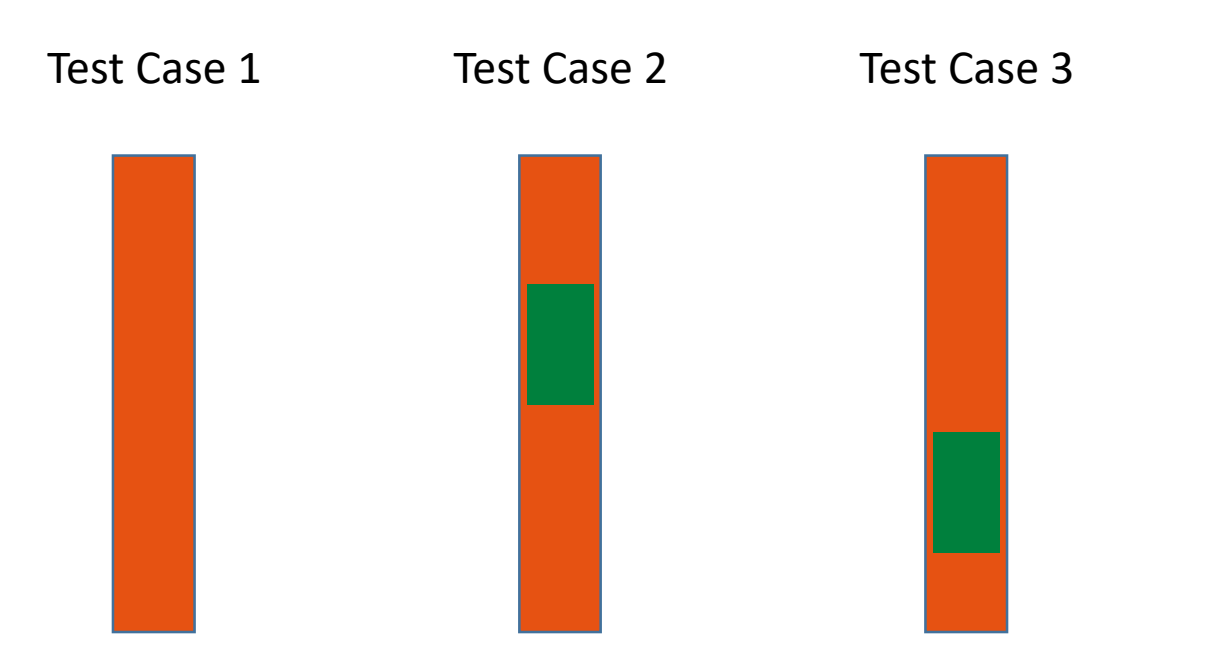

Rückkopplung / Zusammenarbeit mit Spezifikation und Implementierung

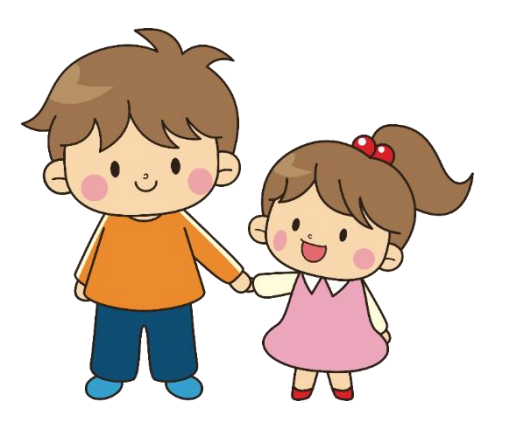

- 1. als **Aufzählung**
	- alle betroffene Test Case finden
	-

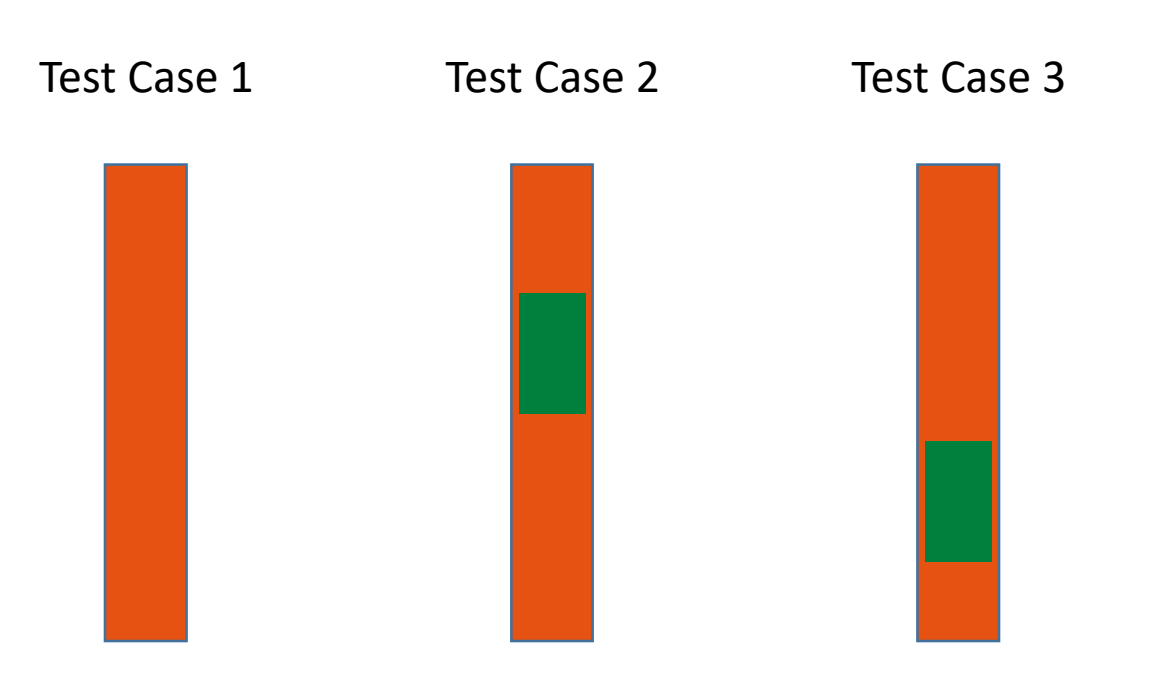

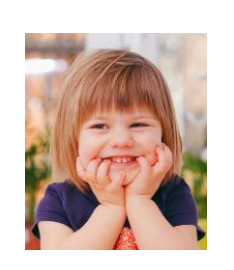

- Anpassen et al.  **Checkliste** 
	- Seiteneffekte der Entwickler werden **zuverlässig** gefunden

- 2. als **Regel**
	- a) neue Regel
	- betroffene Test Case finden
	- Regel hinzufügen

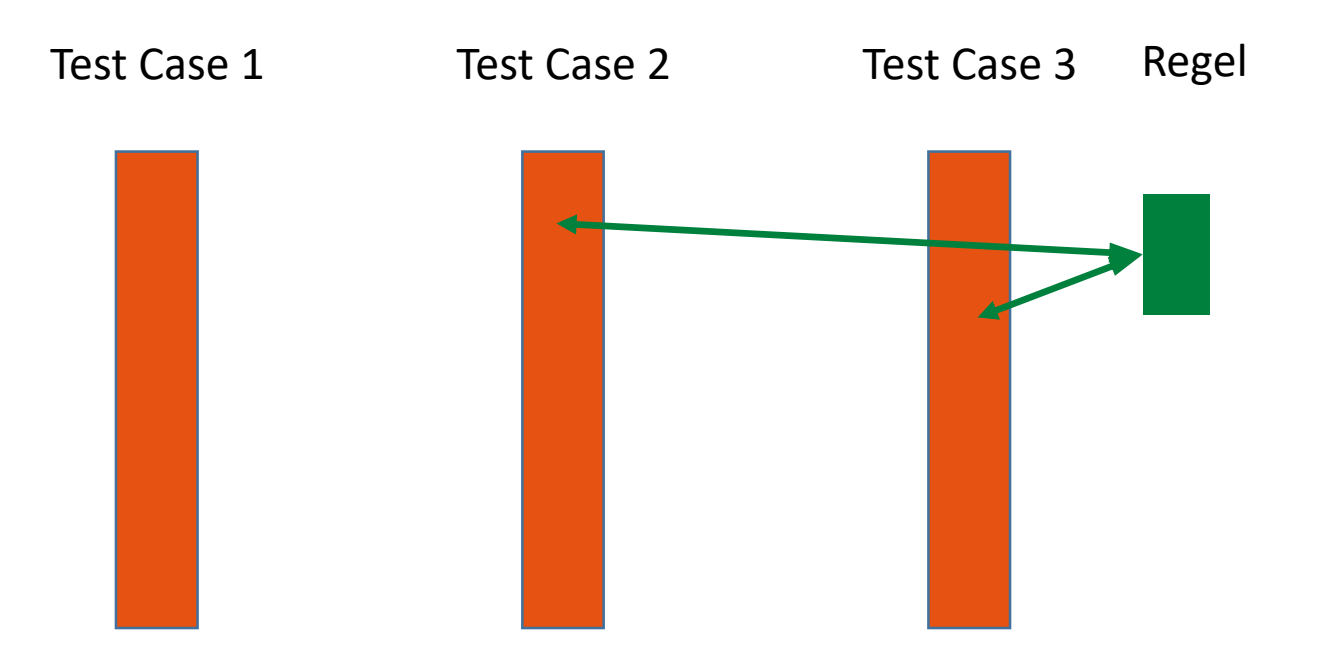

- 2. als **Regel**
	- a) neue Regel
	- betroffene Test Case finden
	- Regel hinzufügen

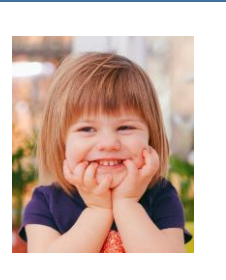

- spezifiziert
- Seiteneffekte der Entwickler werden **kontrolliert**

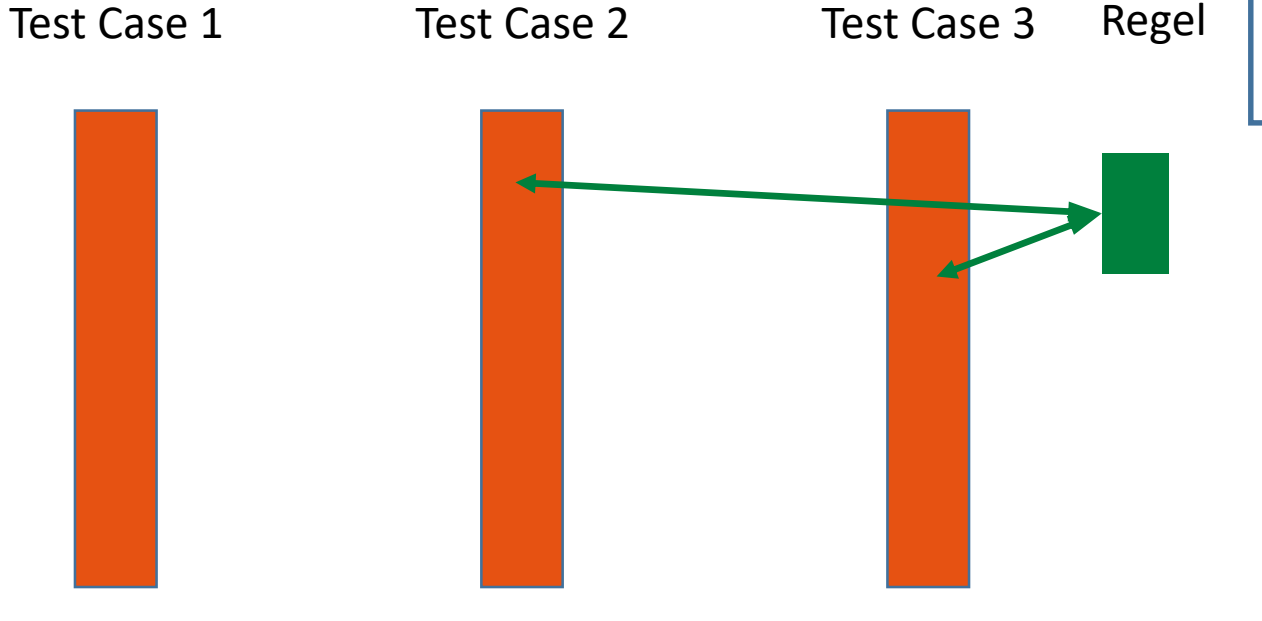

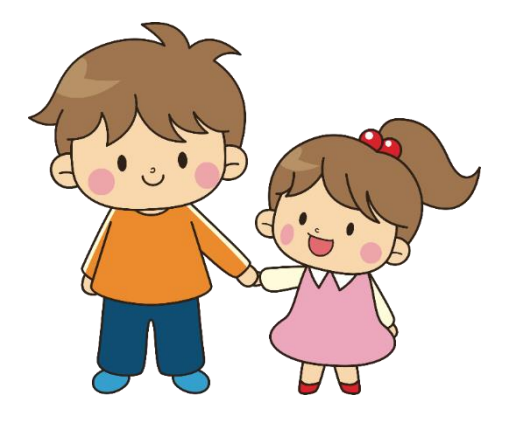

- 2. als **Regel**
	- b) geänderte Regel
	- Regel ändern

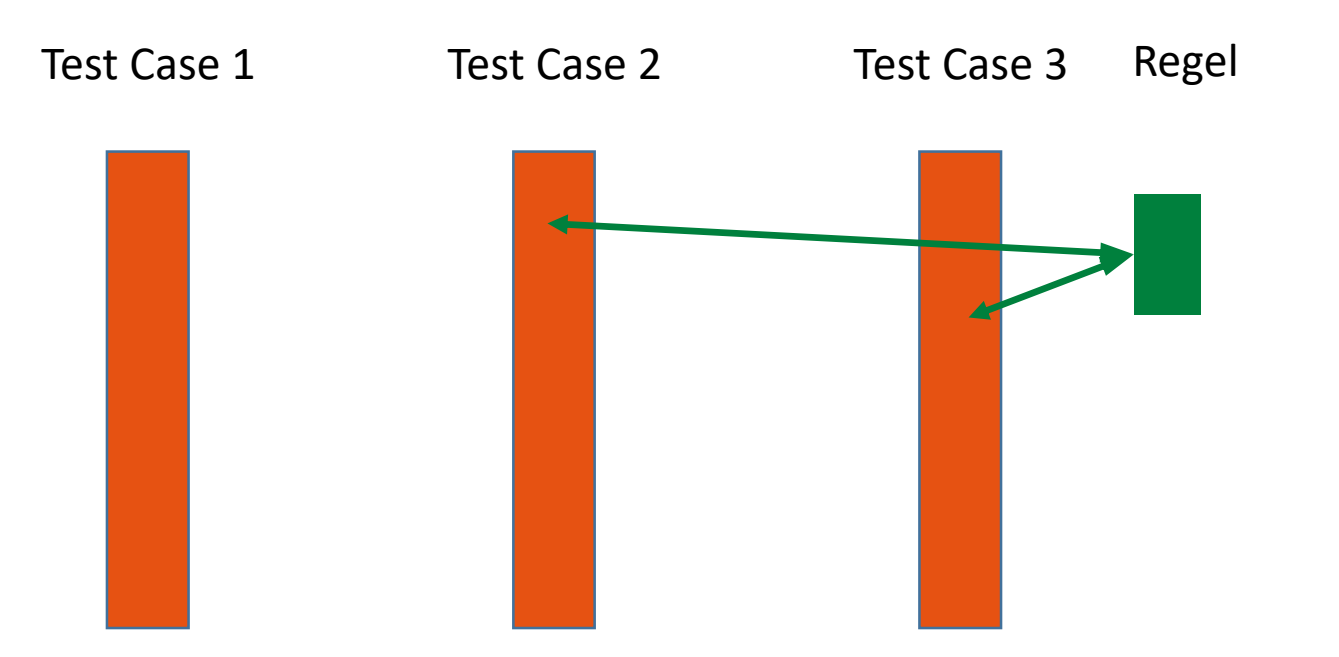

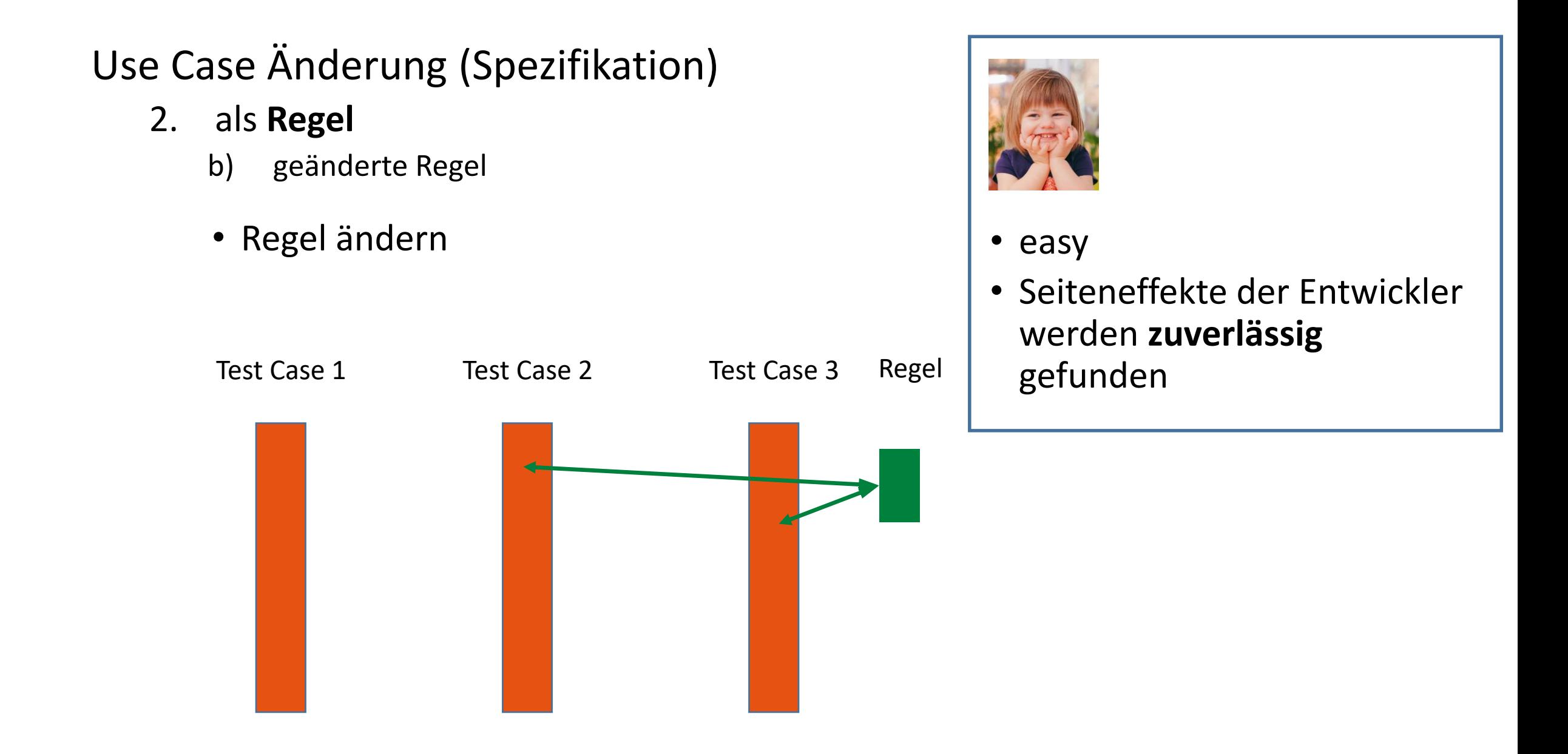

### **sooo viele Kopien** ????

- viele Validierungen
- für jeden Endzustand einen Test Case kein IF!
- verschiedene Input Datasets + expected Output
	- z.B Eingabevalidierungen, die alle zum Abbruch eines Prozesses führen

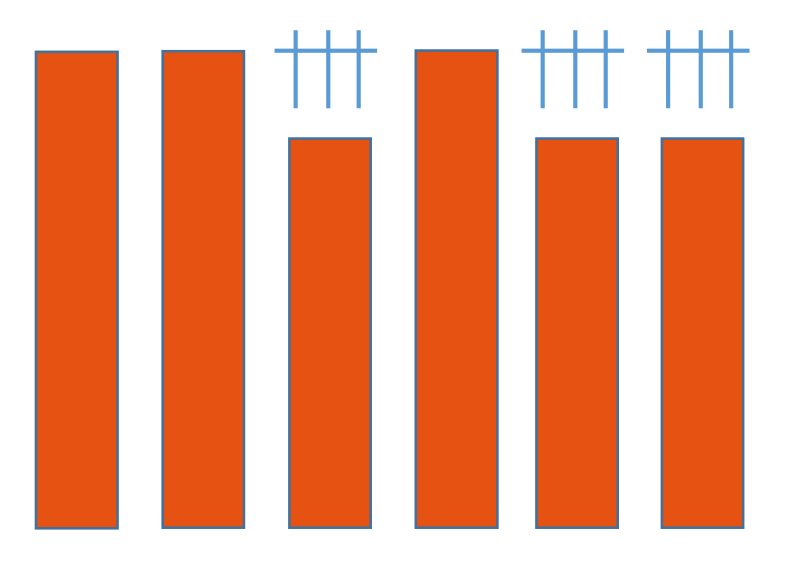

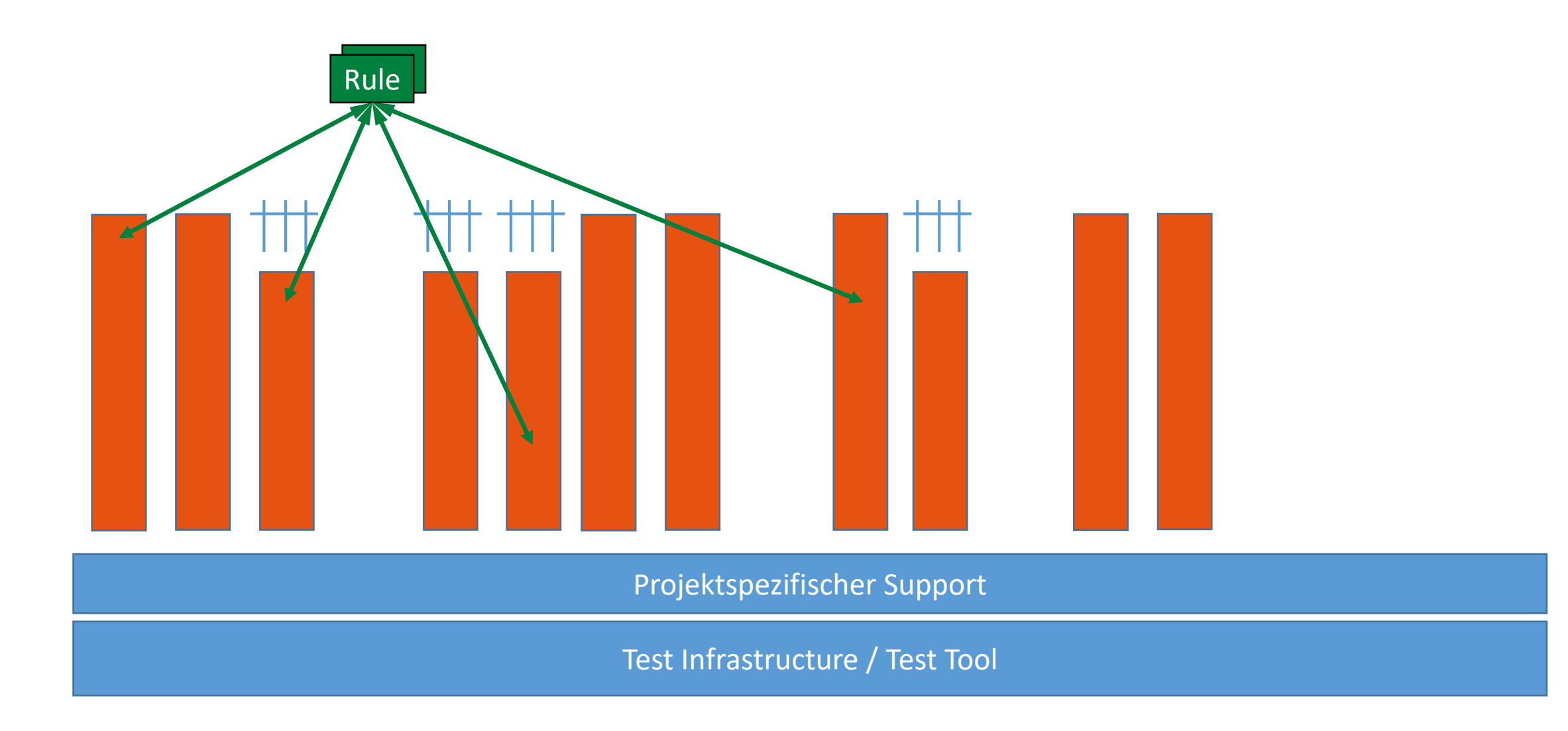

# Testers Don't repeat your developers

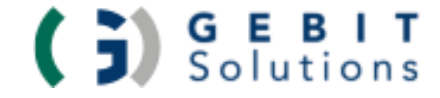

Ronald Brill, GEBIT Solutions, 2024

### *Referenzen*

#### Bilder und Cliparts

- [https://upload.wikimedia.org/wikipedia/commons/a/a0/Xian\\_guerreros\\_terracota\\_detalle.JPG](https://www.pexels.com/)
- <https://www.pexels.com/>
- [https://openclipart.org](https://openclipart.org/)
- [https://de.freepik.com](https://de.freepik.com/)